# Ruby

#### ,etc  $\overline{\phantom{a}}$

 $\bullet$ 

- 
- 
- 
- 
- 
- 
- 

## T(longitude, latitude, height, time) 3

 $\boldsymbol{\mathcal{H}}$  $\ddot{\phantom{1}}$  $5.1.1$   $\boldsymbol{\mathit{II}}$  $^{\prime\prime}$ , K;  $^{\prime\prime}$ 

 $\overline{4}$ 

#### - NetCDF, HDF IO

### GrADS, grib

## NetCDF

•

•

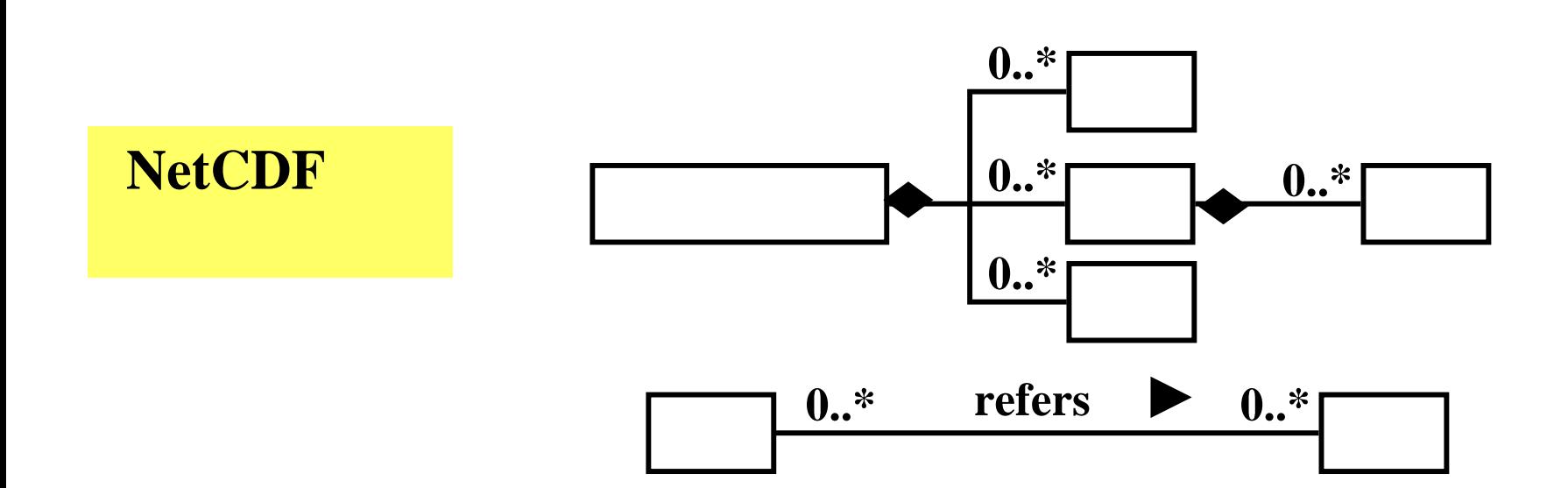

## NetCDF

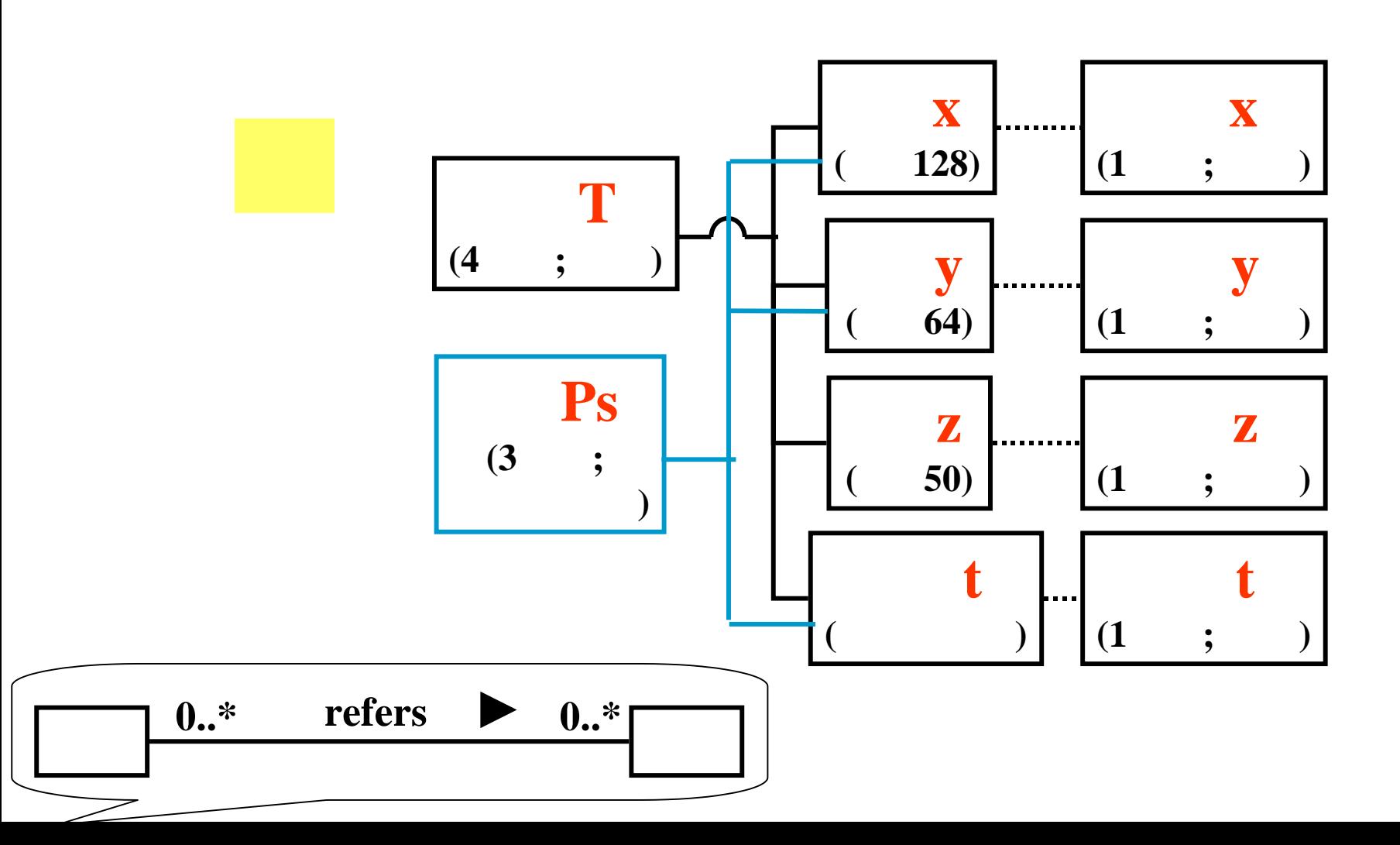

# 1. 2. GUI a. **.**  $(1-a)$ yorick,...  $(1-b)$  $(2)$

 $\ddot{\bullet}$ 

 $\bullet$ 

### Fortran, C, IDL, Matlab,

## Ruby

• Ruby

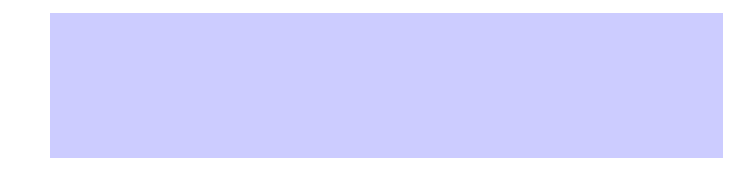

 $\bullet$ 

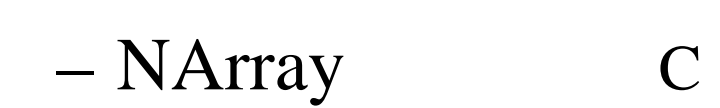

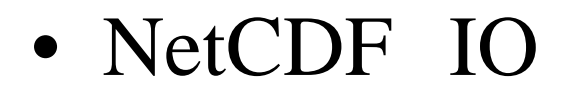

DCL)

## DCL)

#### $\bullet$ • UNIX Windows

- •
- •
- •

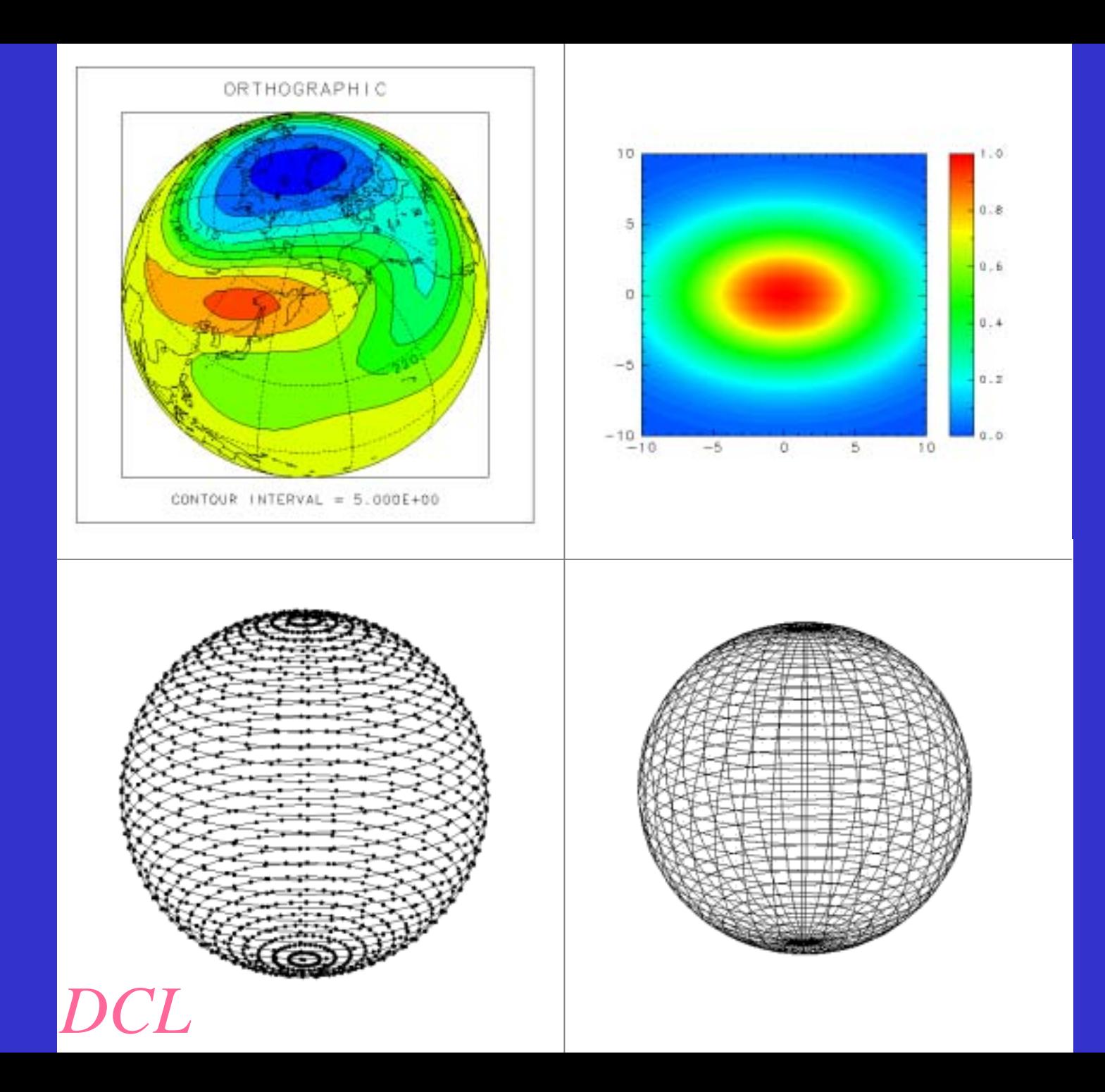

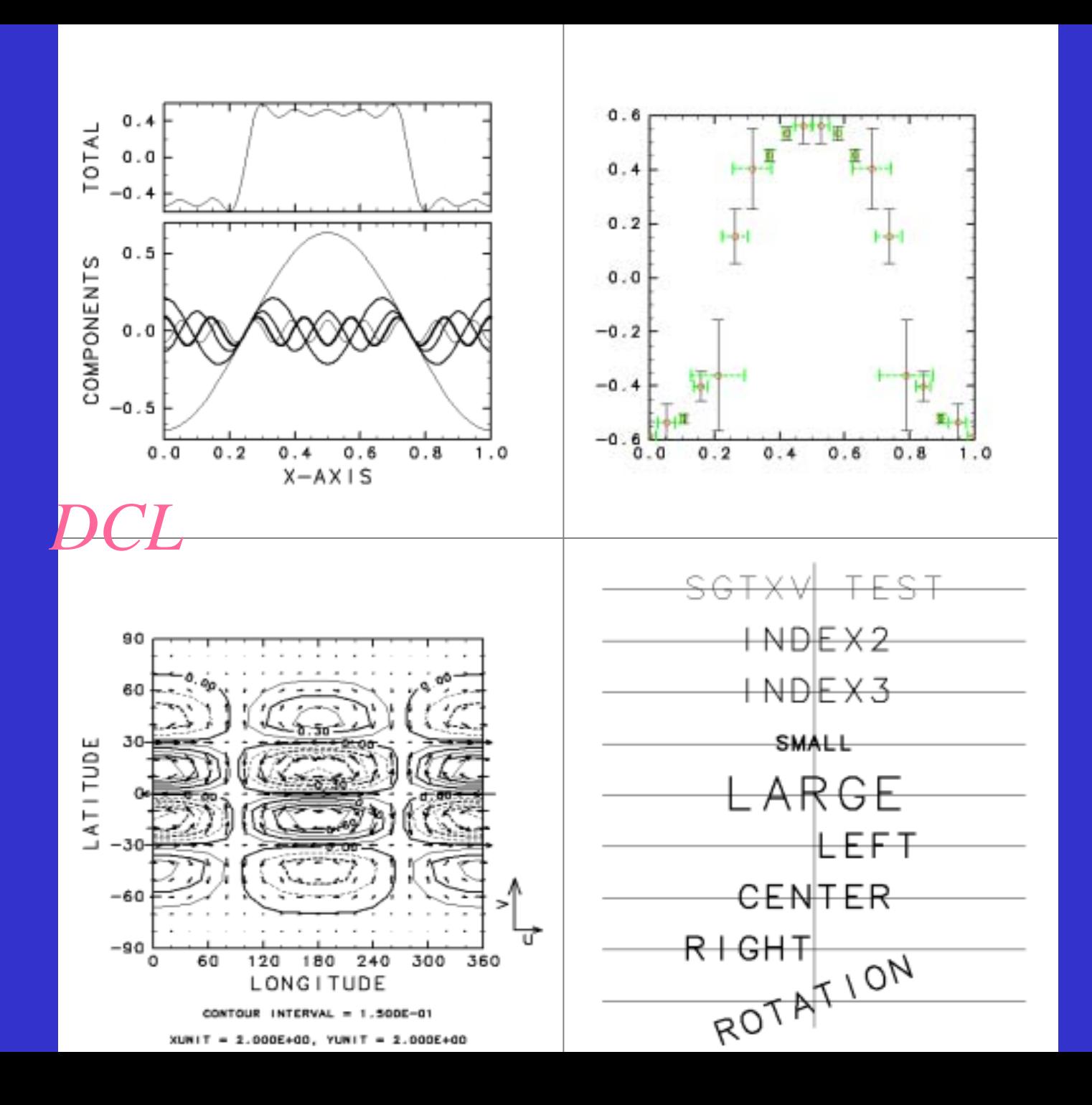

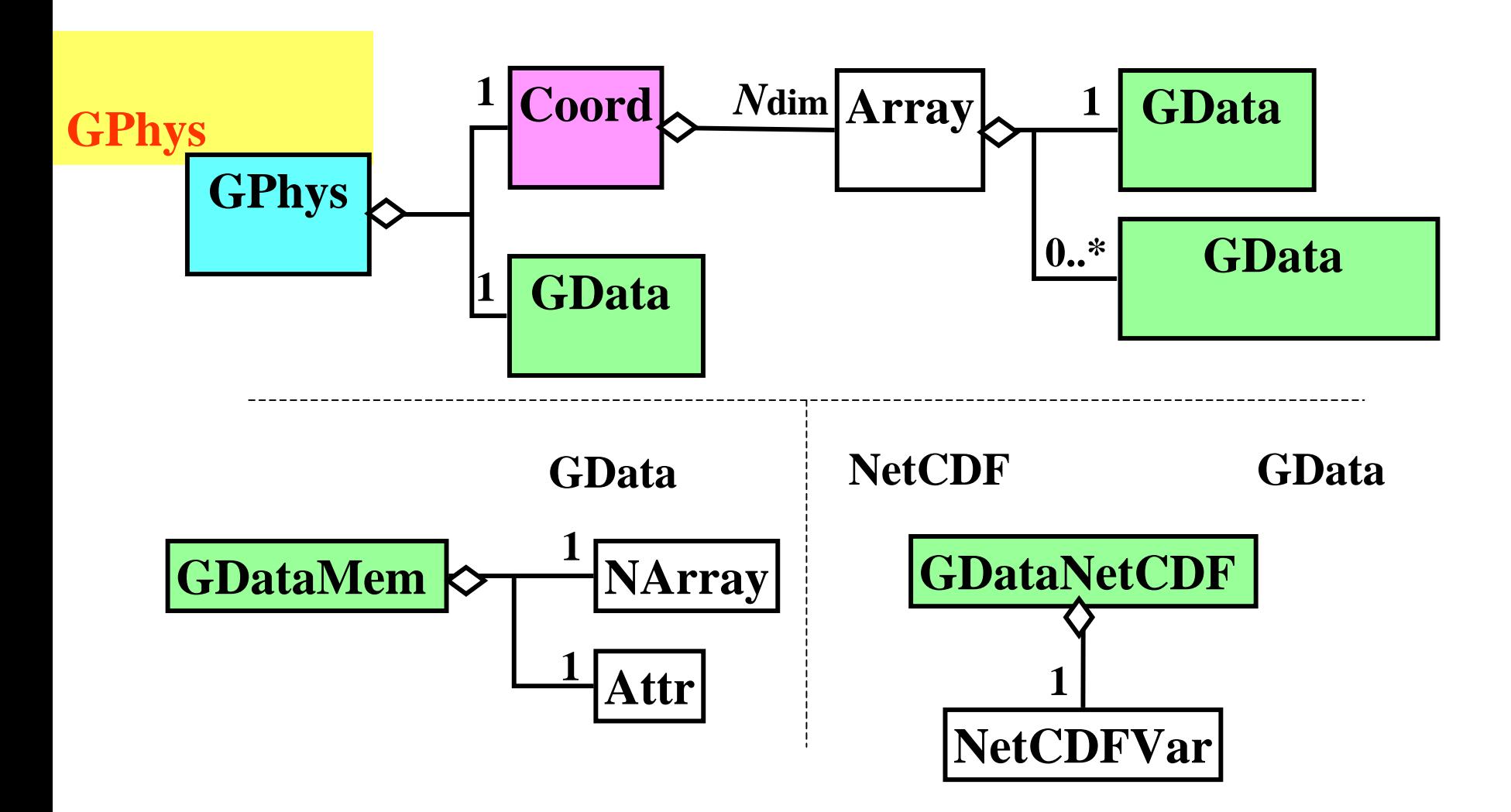

### · GData

- $\overline{\phantom{a}}$
- 

NArray

- · Coord
	-
	- - -

• GPhys

GData

## GPhys

(GData)

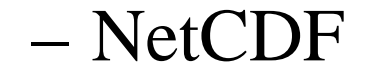

•

•

## (GPhys)

#### NetCDF

bigdata.each\_subset\_set{|sub|  $x = -$  sub \* (sub - 1.0)  $x[x.1t 0] = 0$ X  $\bigg\}$ 

require "numru/gphysrect" require "numru/gphys/gphys\_graphic" **NCEP** include NumRu $gphys =$ GPhys.open("air.mon.ltm.nc","air") Monthly Mean Air temperature # gphys.contour 200 120(E120 ) # 1400 # to2d  $\sim$  2  $-$ eve 600 gphys.to2d(: $dv1 = > 120$ ).contour # 1 100(E100 ) 800 175(E175 ) 2 40(N40 ) 1000 160 100 120 140  $"nlev" \Rightarrow 18$  $(deqrees-east)$ Longitude 18 CONTOUR INTERVAL =  $4.000E+00$ 12gphys.to2d(: $dv1 = > [100, 175]$ , :dv2=>40).contour(:nlev=>18)

require "numru/advanceddcl" include NumRu::AdvancedDCL require "numru/netcdf" include NumRu

 $file = NetCDF.open("air.mon.ltm.nc")$ 

 $air = file.var("air")$ 

lonname = air.dim\_names[0]

latname = air.dim \_names[1]

levelname = air.dim\_names[2]

timename = air.dim\_names[3]

lon = file.var(lonname)

 $lat = file.var(latname)$ 

 $level = file.var(levelname)$ 

 $time = file-var(timename)$ 

```
airval = air.get({"start"=>[48,0,0,0], "end"=>[48,-1,-
1,0]})
```
100

### $p(x, y)$  x y 2 GPhys GPhys

 $\text{pbar} = \text{p.avg}(0)$ 

 $b = (p - pbar) / pbar$ 

#### #

b.copy(NetCDF.create(filename))

```
pval = p.get\text{pbarval} = \text{pval}.\text{avg}(0)bval = Narray.float(*pval.shape[1..-1])
for i in 0.(pval.shape[1]-1)bval = (pval[i, true] – pbarval)/ pbarval
end
```

```
newfile = NetCDF.create(newfilename)
xd = newfile.def_dim("x", p.shape[0])
newfile.def_var("x", "float", [xd])
yd = newfile.def\_dim("y", p.shape[1])
```
•Ruby

•

### GUI

- -
	-
	- - -
- 
- - -
	-
	-
	-
- 
- 
- 
- 
- 
- 
- 
- 
- 
- 
- 
- 
- 
- 
- 
- 
- 
- 
- 
- 
- 
- 
- 
- 
- 
- 
- 
- 
- 
- 
- 
- 
- 
- 
- 
- 
- 
- 
- 
- 
- 
- 
- 
- 
- 
- 
- -
	-
	-
	-
- 
- 
- 
- 
- 
- 
- -
- 
- 
- -
- -
	-
	-
- -
- 

 $\bullet$ 

- 
- 

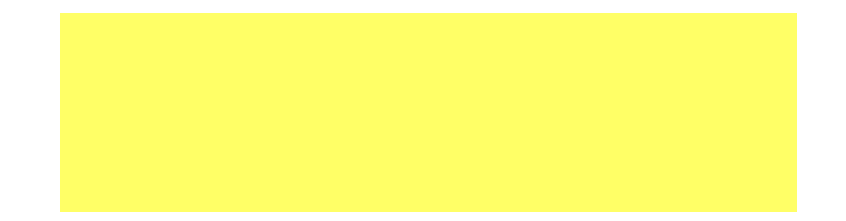

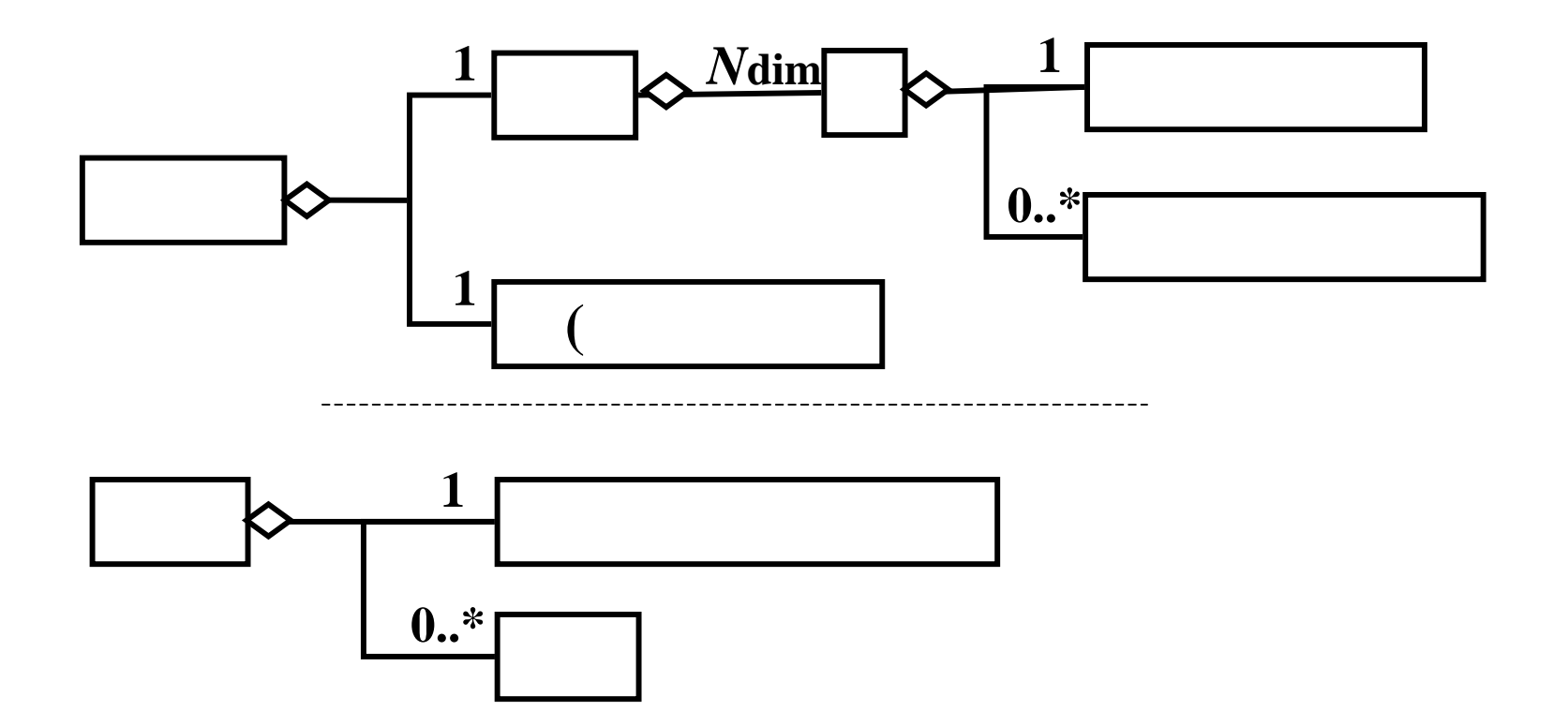